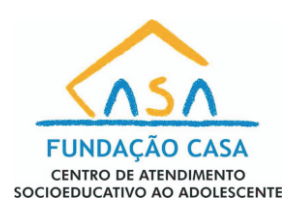

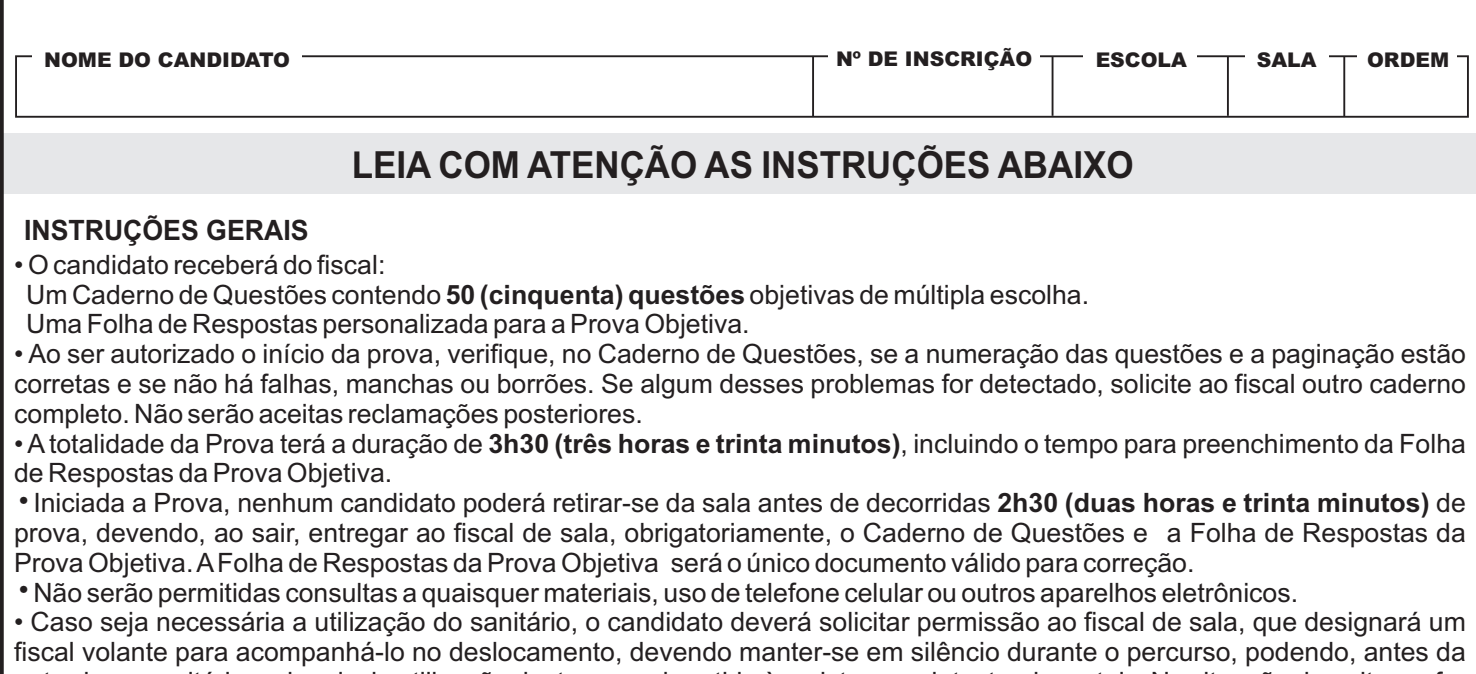

entrada no sanitário e, depois da utilização deste, ser submetido à revista com detector de metais. Na situação descrita, se for detectado que o candidato está portando qualquer tipo de equipamento eletrônico, será eliminado automaticamente do concurso.

• O candidato, ao terminar a prova, deverá retirar-se imediatamente do estabelecimento de ensino, não podendo permanecer nas dependências deste, bem como não poderá utilizar os sanitários.

# **INSTRUÇÕES – PROVA OBJETIVA**

• Verifique se seus dados estão corretos na Folha de Respostas.

• A Folha de Respostas NÃO pode ser dobrada, amassada, rasurada, manchada ou conter qualquer registro fora dos locais destinados às respostas.

• Use caneta transparente de tinta preta.

• Assinale a alternativa que julgar correta para cada questão na Folha de Respostas.

• Para cada questão, existe apenas **1 (uma)** resposta certa – não serão computadas questões não assinaladas ou que contenham mais de uma resposta, emendas ou rasuras.

• O modo correto de assinalar a alternativa é cobrindo, completamente, o espaço a ela correspondente, conforme modelo abaixo:

• Todas as questões deverão ser respondidas.

**OS TEXTOS E AS QUESTÕES FORAM REDIGIDOS CONFORME O NOVO ACORDO ORTOGRÁFICO DA LÍNGUA PORTUGUESA, MAS ESTE NÃO SERÁ COBRADO NO CONTEÚDO.** 

Espaço reservado para anotação das respostas - O candidato poderá destacar e levar para conferência.

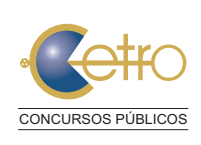

11/2014

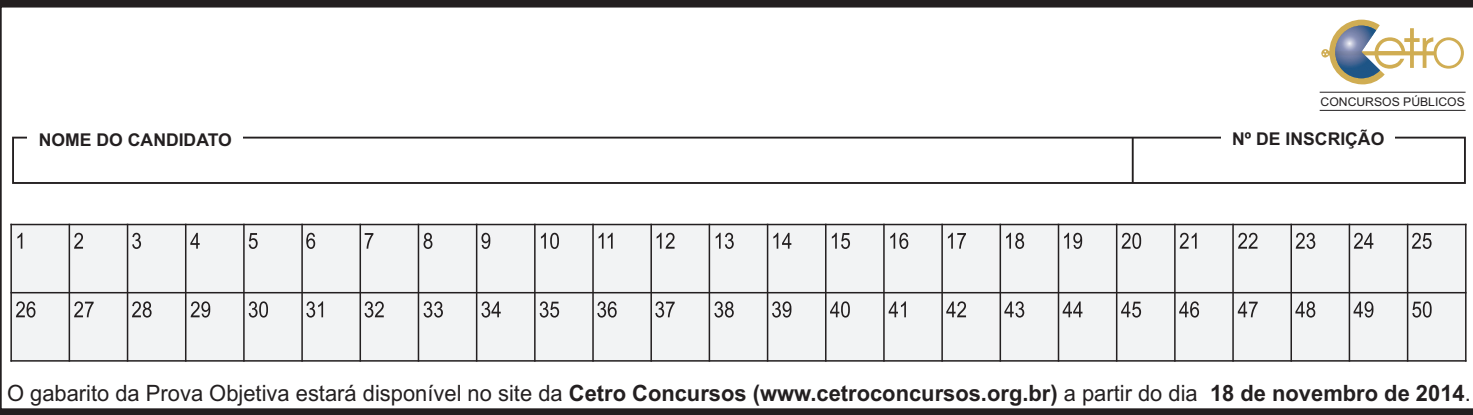

## **LÍNGUA PORTUGUESA**

 Leia o texto adaptado abaixo para responder às questões de 1 a 3.

#### **Os gargalos da segurança pública**

O Governo Federal mantém certa distância do tema segurança pública no Brasil, uma vez que, por determinação constitucional, o controle das polícias militar e civil fica a cargo dos estados. Contudo, especialistas afirmam que caberá à presidente eleita combater ao menos dois gargalos que colocam o país entre os países mais violentos do planeta: impunidade e baixo investimento em inteligência.

Um estudo do Programa das Nações Unidas para o Desenvolvimento (PNUD) revelou que o Brasil, com 2,8% da população mundial, registrou 11% das mortes por arma de fogo do planeta em 2004. Para especialistas, as diferenças regionais deveriam influir no tipo de combate à violência. As capitais e regiões metropolitanas ainda concentram a maior parte dos assassinatos, mas os índices apresentam queda nos últimos anos, graças a investimentos (ainda insuficientes) em programas como bancos de dados, combate à impunidade e construção de prisões. Essas regiões são afetadas especialmente pelo tráfico de drogas.

Nos últimos anos, o Brasil se tornou o segundo maior consumidor mundial e um dos maiores centros de movimentação de cocaína. Estima-se que o país consuma de 40 a 50 toneladas da droga por ano, exportando mais ou menos a mesma quantidade. A Polícia Federal e as polícias estaduais apreendem apenas 15% de toda a cocaína que circula pelo território nacional. Os principais fornecedores do Brasil são Bolívia, Colômbia e Peru.

**Interiorização** – A partir de 1999, as regiões metropolitanas receberam a maior parte dos recursos para o combate à violência. Foram canalizados recursos federais e estaduais para aparelhamento dos sistemas de segurança. Isso dificultou a ação da criminalidade organizada, que migrou para as áreas de menor risco, no interior dos estados. A taxa média de assassinatos nas capitais caiu de 45,7 para 36,6 a cada 100.000 habitantes, entre 1997 e 2007. Por outro lado, as ocorrências em municípios do interior subiram de 13,5 para 18,5 a cada 100.000 habitantes no mesmo período.

O sociólogo Julio Jacobo Waiselfisz é o responsável pela elaboração do Mapa da Violência no Brasil, um estudo detalhado sobre os índices de criminalidade em todos os municípios. Ele afirma que o Governo Federal deve ajudar a

envolver municípios no combate à violência tomando a frente no trabalho de inteligência e mapeando os problemas regionais. "O combate tem que ser específico para cada tipo de região. Tem que haver diagnóstico. O primeiro passo da cura é a consciência da enfermidade. Difundiu-se entre nós a ideia de que a violência é um fenômeno quase natural, o que é um erro. Ela é um fenômeno determinado por fatores específicos que podem ser removidos", diz Waiselfisz.

Segundo ele, três estados que canalizaram recursos para o combate à violência, São Paulo, Minas e Rio, apresentaram quedas nas taxas de homicídios em anos recentes. Porém, houve prioridade nas capitais, o que fez com que a violência se deslocasse ou diminuísse menos no interior. "Em São Paulo, os homicídios caíram 65% na capital e, no interior, apenas 27%. No Rio, a partir de 2004, a queda na capital e na região metropolitana foi de 39,8%, mas no interior houve aumento de 33,6%", explica Waiselfisz.

Disponível em: http://veja.abril.com.br/noticia/brasil/os-gargalos-daseguranca-publica

- 1. De acordo com o texto, analise as assertivas abaixo.
	- I. Embora haja investimentos em programas que combatem a impunidade, o índice de assassinatos nas regiões metropolitanas e capitais tem ascendido.
	- II. Segundo o sociólogo mencionado no texto, os problemas regionais devem ser mapeados e deve haver um trabalho de inteligência para que a violência seja combatida.
	- III. Em São Paulo, Minas Gerais e Rio de Janeiro, houve canalização de recursos para combater a violência e as taxas de homicídios em anos recentes caíram. O mesmo não ocorreu no interior.

É correto o que se afirma em

- (A) I e II, apenas.
- (B) II e III, apenas.
- (C) III, apenas.
- (D) II, apenas.
- $(E)$  I,  $\parallel$  e III.
- 2. Observe o trecho transcrito do texto e, em seguida, assinale a alternativa que apresenta um sinônimo da palavra destacada de acordo com o contexto.

"Para especialistas, as diferenças regionais deveriam **influir** no tipo de combate à violência."

- (A) Sobressair.
- (B) Acarretar.
- (C) Consistir.
- (D) Aliviar.
- (E) Influenciar.

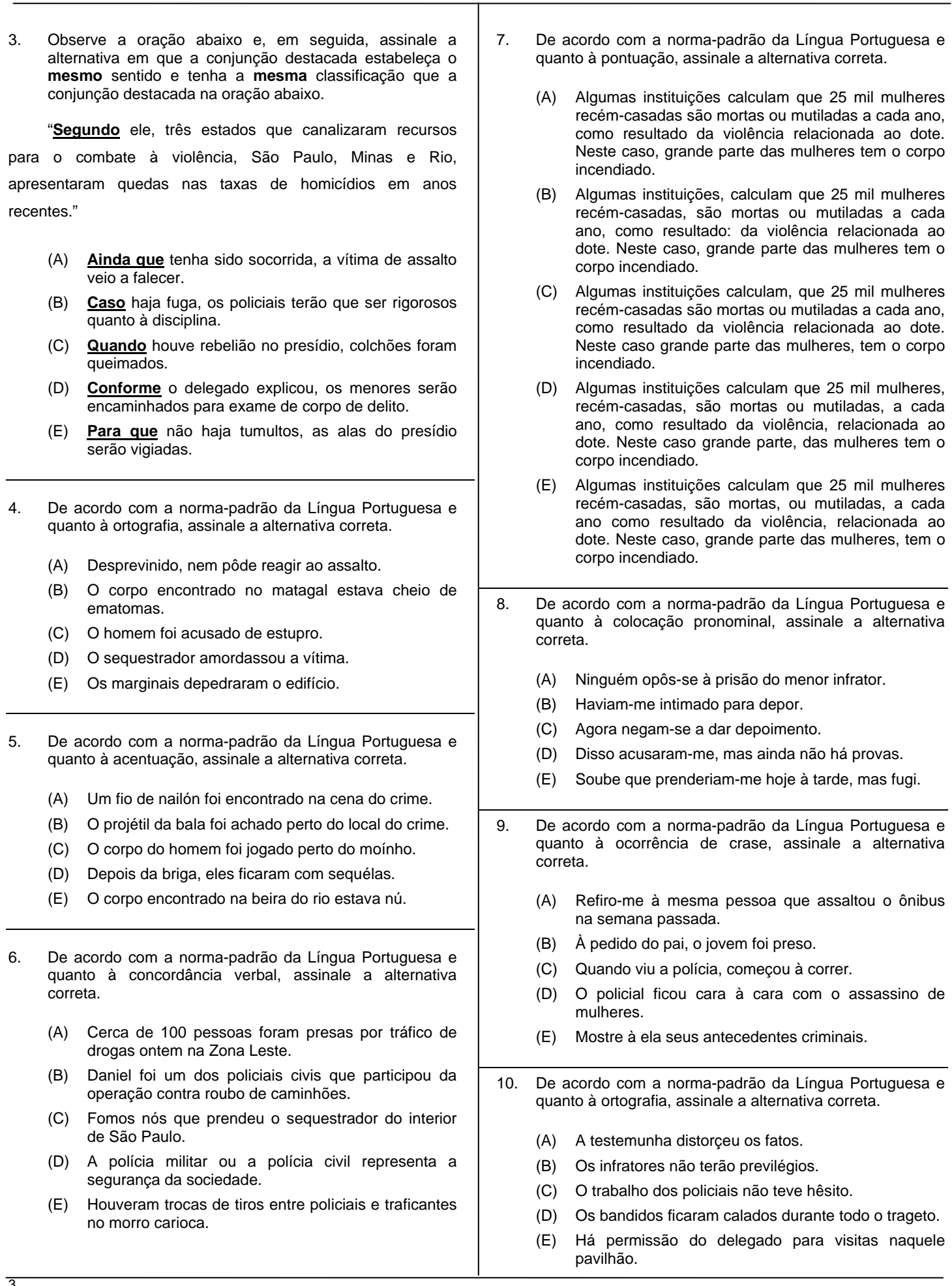

### **MATEMÁTICA**

11. Considere o seguinte triângulo:

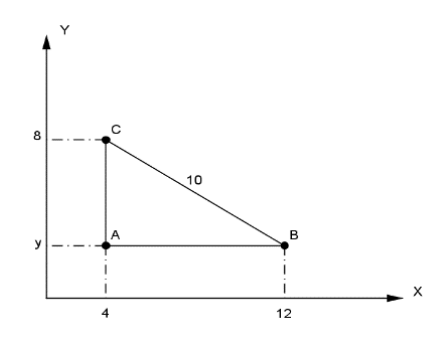

 Assinale a alternativa que apresenta a área definida pelo interior deste triângulo, em unidades de área.

- (A) 80.
- (B) 64.
- (C) 48.
- (D) 32.
- (E) 24.
- 12. O proprietário de uma loja de tintas resolveu organizar sua vitrine de forma que os 6 espaços fossem ocupados por latas de tintas. Separou para isso 6 cores diferentes: vermelho, amarelo, azul, verde, roxo e laranja. Assinale a alternativa que apresenta o número de maneiras que essas latas podem ser dispostas na vitrine, de forma que a tinta vermelha e a tinta azul fiquem sempre juntas nesta ordem.
	- (A) 720.
	- (B) 240.
	- (C) 120.
	- (D) 96.
	- (E) 36.
- 13. Um dado não viciado foi lançado por 3 vezes e anotado o resultado. A probabilidade de que, em todos os lançamentos, o número anotado seja menor que 5 é de

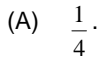

- (B) 27  $\frac{8}{1}$ .
- (C) 54  $\overline{1}$ .
- (D) 27 16
- $(E)$ 33 12 .
- 14. Um capital de R\$50.000,00 foi aplicado durante 3 anos a uma taxa de 2% a.m. em um regime de juros compostos. É correto afirmar que o montante a ser recebido após este intervalo de tempo é de, aproximadamente,
	- (A) R\$95.331,20.
	- (B) R\$95.421,30.
	- (C) R\$95.537,30.
	- (D) R\$95.648,20.
	- (E) R\$95.732,10.
- 15. Preocupados com a possibilidade de racionamento de água, principalmente durante o final de ano, os condôminos de um prédio de apartamentos do litoral decidiram investir na instalação de duas novas caixas d'água. A primeira tem as seguintes dimensões: 3m de largura, 1,5m de comprimento e 2m de profundidade a ser instalada no alto do prédio, abastecendo com água potável os 36 apartamentos. A segunda, um pouco menor, com as seguintes dimensões: 1m de largura, 2m de comprimento e 1m de profundidade, utilizada para captação de água da chuva que, posteriormente, seria usada para manutenção do jardim e limpeza das áreas comuns. Supondo que ambas as caixas estejam cheias com sua capacidade total, é correto afirmar que elas podem fornecer ao prédio uma quantidade de litros de água de
	- (A) 7.500.
	- (B) 8.000.
	- (C) 10.500.
	- (D) 11.000.
	- (E) 12.500.
- 16. Em uma progressão aritmética, o primeiro termo é -3 e a razão é 3  $\frac{1}{2}$ . Assinale a alternativa que apresenta o sexto termo desta progressão.
	- $(A)$  0.
	- (B) 3  $-\frac{4}{1}$ .
	- (C)  $-\frac{2}{7}$ .
	- (D)  $-\frac{1}{7}$ .

3

3

 $(E)$  1.

17. Observe o gráfico abaixo.

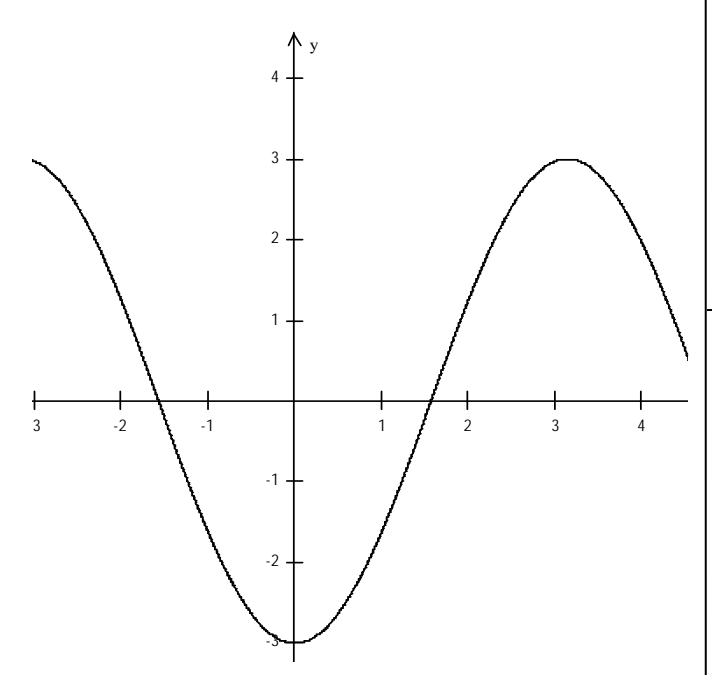

 Diante do exposto, assinale a alternativa que apresenta a função que **melhor** se adequa a esta representação gráfica.

- (A) *f* (*x*) = −3 + *sen*(*x*)
- (B)  $f(x) = -3\text{sen}(x)$
- (C) 3  $f(x) = -\frac{\cos(x)}{x}$
- (D) *f* (*x*) = −3cos(*x*) (E) *f* (*x*) = cos(*x*) − 3
- 18. Observe a matriz abaixo.

$$
A = \begin{bmatrix} -1 & -\frac{1}{2} & 2\\ 3 & -2 & 0\\ 0 & 1 & -1 \end{bmatrix}
$$

 Dada a matriz, assinale a alternativa que apresenta o valor de  $X = -4 + \text{det}A$ .

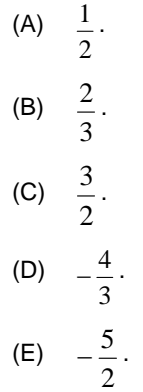

- 19. A produção de cereais de determinada região, em 2013, variou de acordo com a função:  $f(t) = 500 + 10t - t^2$ , onde t indica tempo e f(t) a quantidade de grãos em toneladas. Assinale a alternativa que apresenta a quantidade **máxima** produzida em 2013.
	- (A) 850 toneladas.
	- (B) 735 toneladas.
	- (C) 700 toneladas.
	- (D) 665 toneladas.
	- (E) 525 toneladas.

20. Observe o sistema abaixo.

$$
\begin{cases} 2x - y = 9 \\ x + y = -12 \end{cases}
$$

A solução do sistema é o seguinte par ordenado:

- $(A)$   $(-1; -11)$ (B) (0; -12)  $(C)$   $(-3; -9)$ (D) (-12; 0)
- (E) (-7; 5)

## **CONHECIMENTOS BÁSICOS**

- 21. Com base no Estatuto da Criança e do Adolescente (ECA), sobre a prática de ato infracional, é correto afirmar que o pleno e formal conhecimento da atribuição de ato infracional, mediante citação ou meio equivalente, diz respeito a
	- (A) uma obrigação do adolescente perante a Vara da Infância e da Juventude.
	- (B) uma garantia assegurada ao adolescente.
	- (C) uma garantia assegurada à Vara da Infância e da Juventude.
	- (D) um dever da vítima perante a Justiça.
	- (E) um dever do adolescente.
- 22. Conforme expresso no artigo 110 do ECA, é correto afirmar que nenhum adolescente será privado de sua liberdade
	- (A) sem o despacho do juiz da Vara da Infância e da Juventude.
	- (B) sem a ordem do delegado de polícia.
	- (C) se não for surpreendido em flagrante delito.
	- (D) sem o devido processo legal.
	- (E) sem antes de sua família ou responsável saber.

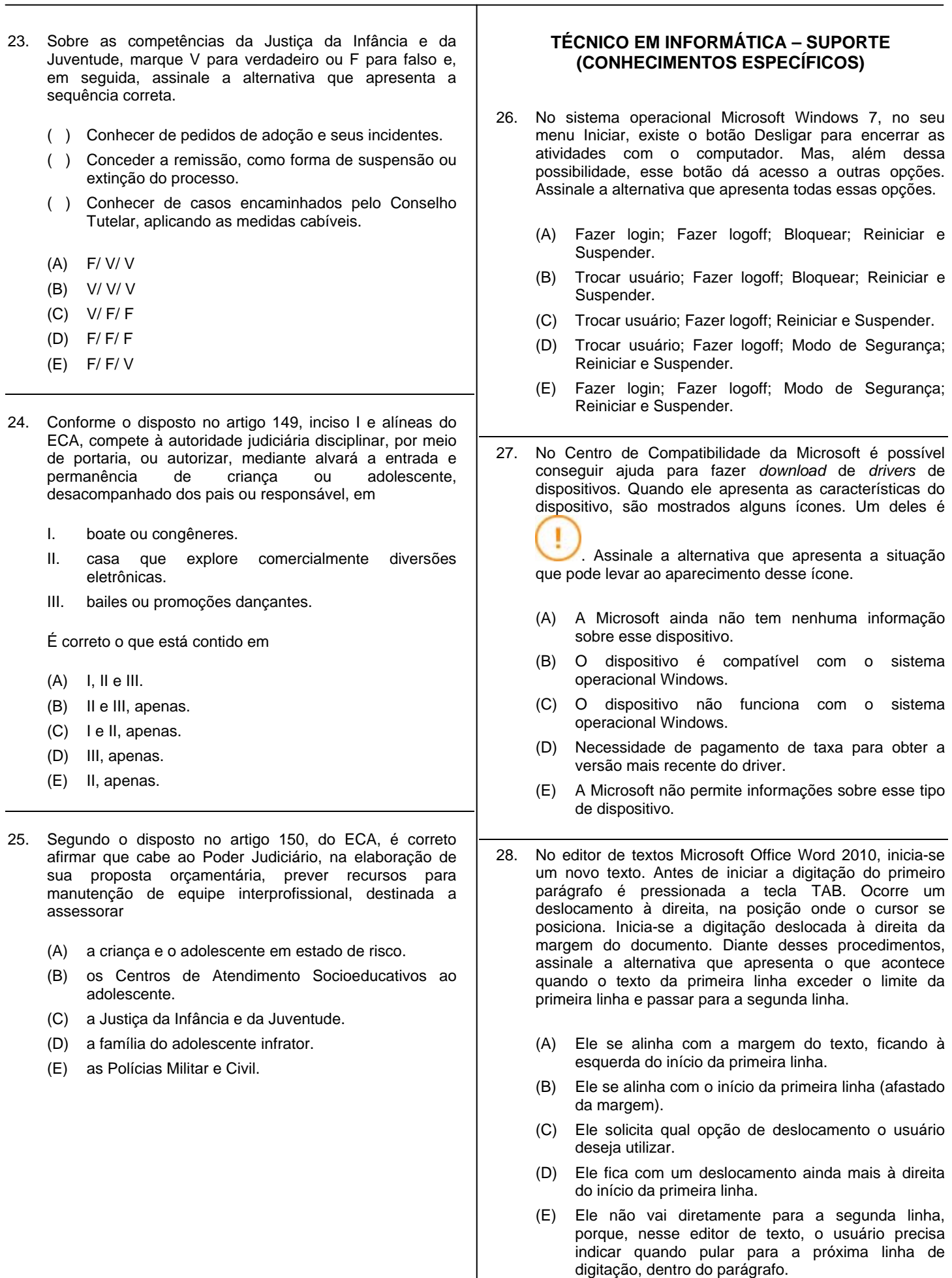

29. Sobre o endereço web abaixo, analise as assertivas.

*http://www.baixaki.com.br/download/windows-7.htm*

- I. A parte do endereço web "http://" representa o protocolo utilizado para acessar essa página.
- II. A parte do endereço "www.baixaki.com.br" representa o nome de domínio da página.
- III. A parte do endereço "windows-7.htm" representa o nome da página.

É correto o que se afirma em

- (A) I, apenas.
- (B) II, apenas.
- $(C)$  I,  $\parallel$  e  $\parallel$ .
- (D) I e III, apenas.
- (E) II e III, apenas.
- 30. Para configurar uma conta no software cliente de e-mail Microsoft Outlook 2007, é preciso configurar informações sobre o servidor de e-mail. Sobre essa configuração, analise as assertivas abaixo.
	- I. SMTP é o protocolo do servidor de saída de e-mail.
	- II. O nome dos servidores, tanto de entrada, quanto de saída só podem ser inseridos na forma de nomes (textos).
	- III. O servidor de entrada pode utilizar os protocolos POP3 ou IMAP.

É correto o que se afirma em

- $(A)$  I,  $\parallel$  e  $\parallel$ .
- (B) I, apenas.
- (C) II, apenas.
- (D) II e III, apenas.
- (E) I e III, apenas.
- 31. Assinale a alternativa que apresenta a forma como ocorre a solução de problemas no Help Desk de nível 1.
	- (A) Por meio de análise especializada no assunto em questão.
	- (B) Por meio do acionamento de fornecedores de serviço, acompanhando a solução até o seu encerramento.
	- (C) Por meio de visita pessoal ao local onde o problema foi detectado.
	- (D) Por meio de um *script* de atendimento previamente definido.
	- (E) Por meio de acesso remoto ao computador do usuário e pelo uso do seu conhecimento especializado no assunto em questão.
- 32. No software de planilha de cálculos Microsoft Office Excel 2010, assinale a alternativa que apresenta qual é o efeito da aplicação da formatação do tipo Separador de Milhares  $($   $000$ ) nos valores a serem apresentados na célula.
	- (A) Todos os valores são apresentados com duas casas decimais. Além disso, quando o valor for maior do que 1000 (mil), ele acrescenta separadores de milhar.
	- (B) Todos os valores são apresentados com duas casas decimais, exceto o valor zero, que é apresentado como um traço. Além disso, quando o valor for maior do que 1000 (mil), ele acrescenta separadores de milhar.
	- (C) Os valores com menos de duas casas decimais são apresentados com duas casas decimais, enquanto valores que possuem mais do que duas casas decimais são apresentados da forma como estavam anteriormente. Além disso, quando o valor for maior do que 1000 (mil), ele acrescenta separadores de milhar.
	- (D) Os valores com mais de duas casas decimais são apresentados com duas casas decimais, enquanto valores que possuem menos do que duas casas decimais são apresentados da forma como estavam anteriormente. Além disso, quando o valor for maior do que 1000 (mil), ele acrescenta separadores de milhar.
	- (E) Quando o valor for maior do que 1000 (mil) ele acrescenta separadores de milhar e não altera a forma como as casas decimais são apresentadas.
- 33. Assinale a alternativa que apresenta a maneira como é feita para entrar no Modo de Segurança do sistema operacional Microsoft Windows 7, caso seja necessário resolver algum problema durante a sua operação.
	- (A) Reiniciar o computador e, durante o processo, pressionar a tecla F8, antes de surgir o logotipo do Windows.
	- (B) Pressionar diretamente a tecla F8, enquanto o Windows estiver funcionando.
	- (C) Pressionar a tecla F8 repetidas vezes, enquanto o Windows estiver funcionando.
	- (D) Manter pressionada a tecla F8 por, pelo menos, 4 segundos, enquanto o Windows estiver funcionando.
	- (E) Reiniciar o computador e, durante o processo, pressionar a tecla F8, após surgir o logotipo do Windows.
- 34. Assinale a alternativa que apresenta a frequência de relógio (*clock*) de uma memória SDRAM DDR3-800.
	- (A) 1600MHz.
	- (B) 800MHz.
	- (C) 100MHz.
	- (D) 2400MHz.
	- (E) 400MHz.

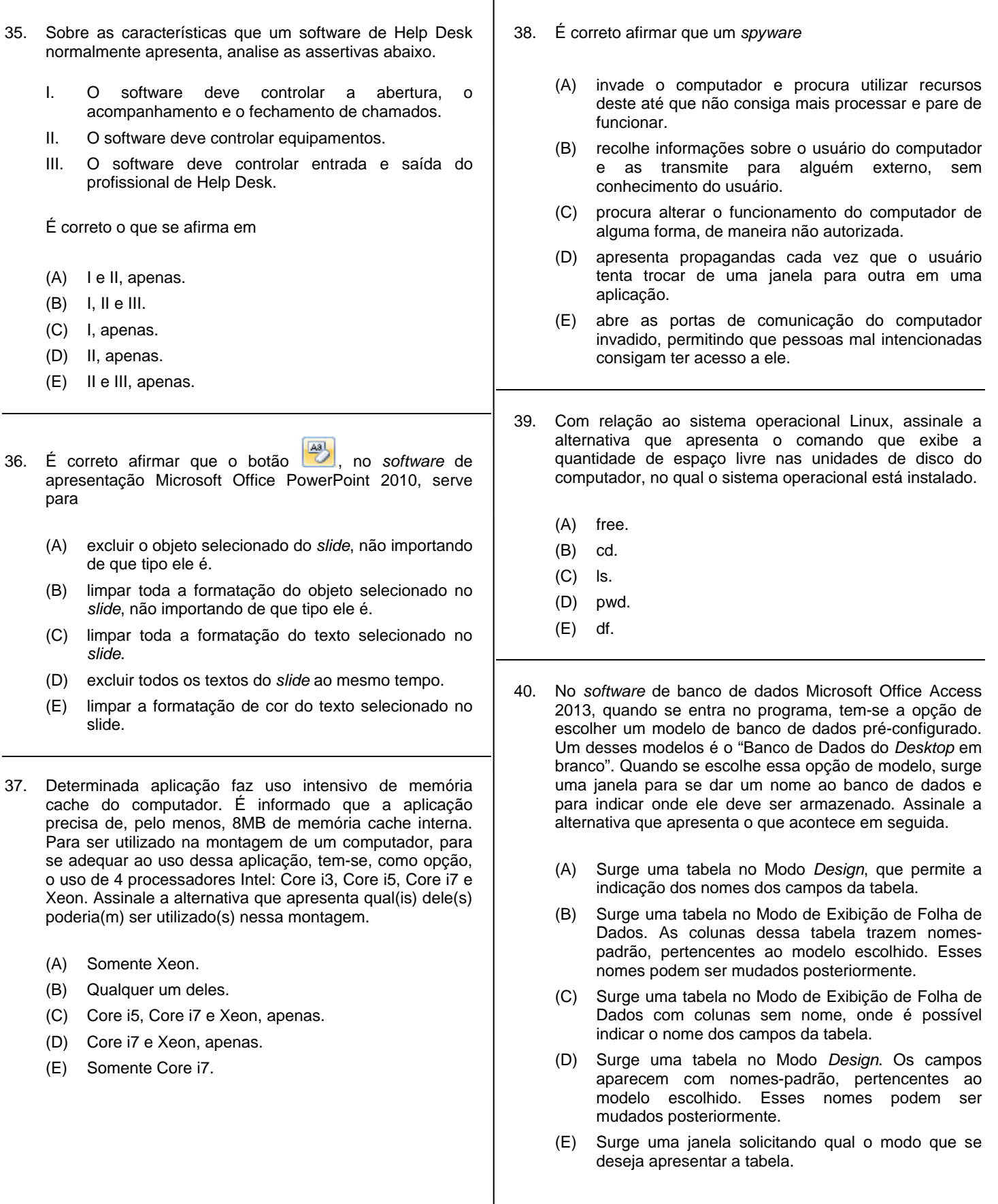

- 41. Assinale a alternativa que explica por que se deve evitar fazer o processo de desfragmentação em unidades de armazenamento do tipo SSD.
	- (A) Os arquivos nunca são gravados de forma fragmentada em unidades de armazenamento SSD.
	- (B) Porque tentar desfragmentar uma unidade de armazenamento SSD leva ao desligamento permanente da unidade.
	- (C) O processo de desfragmentação não faz sentido nesse tipo de unidade de armazenamento, já que ela não armazena os dados na forma de arquivos.
	- (D) O processo de desfragmentação só existe em computadores com sistema operacional Windows e as unidades de armazenamento SSD não funcionam com esse tipo de sistema operacional.
	- (E) As unidades de armazenamento do tipo SSD têm limitação na quantidade máxima de gravações de dados que elas permitem.
- 42. Se estivermos trabalhando na interface de linha de comando do sistema operacional Linux, e o último caractere apresentado no *prompt* de comandos for o caractere "#", é correto afirmar que significa que essa sessão de terminal
	- (A) é uma sessão de usuário normal.
	- (B) tem privilégios de administrador.
	- (C) está bloqueada.
	- (D) permite somente utilizar o comando de acesso à interface gráfica do sistema operacional.
	- (E) será encerrada em seguida.
- 43. Depois de uma atualização automática do sistema operacional Microsoft Windows 7, verificou-se que não foram atualizados diversos *drivers* de dispositivos, que deveriam ter sido atualizados automaticamente. Assinale a alternativa que apresenta o que pode ter ocorrido.
	- (A) Nas configurações da atualização automática, não estão incluídas as "atualizações importantes".
	- (B) Não foi realizada a atualização automática.
	- (C) O *hardware* do computador está configurado para receber somente atualizações que sejam feitas de forma manual.
	- (D) O *hardware* do computador não necessita de novas atualizações de *drivers*.
	- (E) Nas configurações da atualização automática não estão incluídas as "atualizações recomendadas".
- 44. No editor de textos Microsoft Office Word 2010, durante a digitação do texto na página 2 do documento, insere-se uma Quebra de Seção Página Par. Assinale a alternativa que apresenta o que acontecerá em seguida.
	- (A) A quebra ocorrerá e a digitação vai continuar na próxima página par do documento (página 4). Mas, não existirá página 3 no documento.
	- (B) A quebra ocorrerá e a digitação vai continuar na próxima página do documento (página 3). A quebra só ocorreu porque a digitação estava acontecendo em uma página par.
	- (C) A quebra ocorrerá e a digitação vai continuar na próxima página par do documento (página 4). A página 3 ficará em branco.
	- (D) O *software* vai apresentar uma mensagem de alerta, informando que a digitação já se encontra em uma página par, e solicita qual ação o usuário deseja que ele execute.
	- (E) A digitação continuará normalmente porque ela já está acontecendo em uma página par do documento.
- 45. Em uma planilha de cálculos no *software* Microsoft Office Excel 2010, tem-se a situação apresentada na figura abaixo.

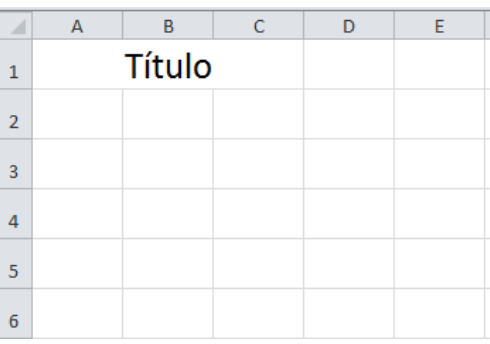

O texto "Título" se encontra em uma célula mesclada (A1, B1 e C1). Se o usuário clicar nessa célula mesclada e realizar uma operação de Copiar e Colar para a célula A4, é correto afirmar que

- (A) a cópia acontecerá normalmente, mas o conteúdo ficará restrito à célula A4.
- (B) o conteúdo da célula mesclada aparecerá copiado em três células consecutivas (A4, B4 e C4).
- (C) as células A4, B4 e C4 serão mescladas automaticamente e o conteúdo copiado.
- (D) não acontecerá nada, porque não é possível realizar a operação de copiar e colar com células mescladas.
- (E) aparecerá uma janela com indicação de erro, porque não é possível copiar e colar uma célula mesclada em uma célula que não é mesclada.

46. Sobre os conectores USB, analise as assertivas abaixo. Diante do exposto, assinale a alternativa que apresenta o tipo de *zoom* aplicado. I. Os conectores USB do tipo A são os tipos mais (A) Largura da Página. comuns e são encontrados, por exemplo, em *pen*  (B) Ajuste na Tela. *drives*. (C) Largura do texto. II. Os conectores USB do tipo B são encontrados, normalmente, para conexão de dispositivos portáteis (D) Uma Página. e de espessura reduzida. (E) Texto Inteiro. III. Os tipos de conectores USB são incompatíveis mecanicamente entre si. 48. Sobre os *softwares* antivírus, assinale a alternativa É correto o que se afirma em correta. (A) I, apenas. (A) Algumas empresas mantêm *softwares* antivírus em seus *websites* e oferecem os serviços do *software* (B) II, apenas. via Internet. (C) II e III, apenas. (B) Cada antivírus protege contra um único tipo de (D) I e III, apenas. *software* malicioso.  $(E)$  I,  $\parallel$  e  $\parallel$ . (C) Cada antivírus utiliza somente uma estratégia de detecção de *softwares* maliciosos. (D) Não existem antivírus que protejam os 47. Inicialmente, o texto criado no editor de textos Microsoft computadores em tempo real. Office Word 2010 tinha a seguinte aparência: (E) A única coisa que o antivírus consegue fazer é  $\underbrace{[1\text{]}}\underbrace{3\cdot(1+2\cdot(1+1)+1)}\cdot\underbrace{2\cdot(1+1)\cdot(1+2\cdot(1+3\cdot(1+4\cdot(1+5\cdot(1+6\cdot(1+7\cdot(1+8\cdot(1+9\cdot(1+4\cdot(1+42\cdot(1+4\cdot(1+4\cdot(1+4\cdot(1+4\cdot(1+4\cdot(1+4\cdot(1+4\cdot(1+4\cdot(1+4\cdot(1+4\cdot(1+4\cdot(1+4\cdot(1+4\cdot(1+4\cdot(1+4\cdot(1+4\cdot(1+4\cdot(1+4\cdot(1+4\$ detectar o vírus e eliminar os arquivos infectados. 49. É necessário conectar um computador PC a uma televisão **PÁGINA DE TESTE** para apresentação de uma palestra que será transmitida ao vivo via Internet. Nesse caso, assinale a alternativa que TESTE TESTE TESTE TESTE TESTE TESTE TESTE TESTE TESTE TESTE apresenta qual seria o melhor tipo de padrão, tendo em TESTE TESTE TESTE TESTE TESTE TESTE TESTE TESTE TESTE TESTE mente que se deseja utilizar somente um cabo para a TESTE TESTE TESTE TESTE TESTE TESTE TESTE TESTE TESTE TESTE conexão. TESTE TESTE TESTE TESTE TESTE TESTE TESTE TESTE TESTE TESTE TESTE TESTE TESTE TESTE TESTE TESTE TESTE TESTE TESTE TESTE TESTE TESTE TESTE TESTE TESTE TESTE TESTE TESTE TESTE TESTE TESTE TESTE (A) SVGA. TESTE TESTE TESTE TESTE (B) DVI. (C) USB 3.0. (D) HDMI. (E) *Firewire*. Depois, foi aplicado um *zoom* nele e a aparência ficou da seguinte maneira: 50. Assinale a alternativa que apresenta o nome do serviço de rede de computadores que faz roteamento de conversação utilizando a rede como meio de comunicação. (A) FTP. (B) VoIP. PÁGINA DE TESTE (C) HTML. (D) Blog. TESTE TESTE TESTE TESTE TESTE TESTE TESTE TESTE TESTE TESTE TESTE (E) DHCP. TESTE TESTE.  $\frac{1}{4}$